http://www.med.miyazaki-u.ac.jp/

 $\rm Mac$ 

## http://mit.med.miyazaki-u.ac.jp/center/

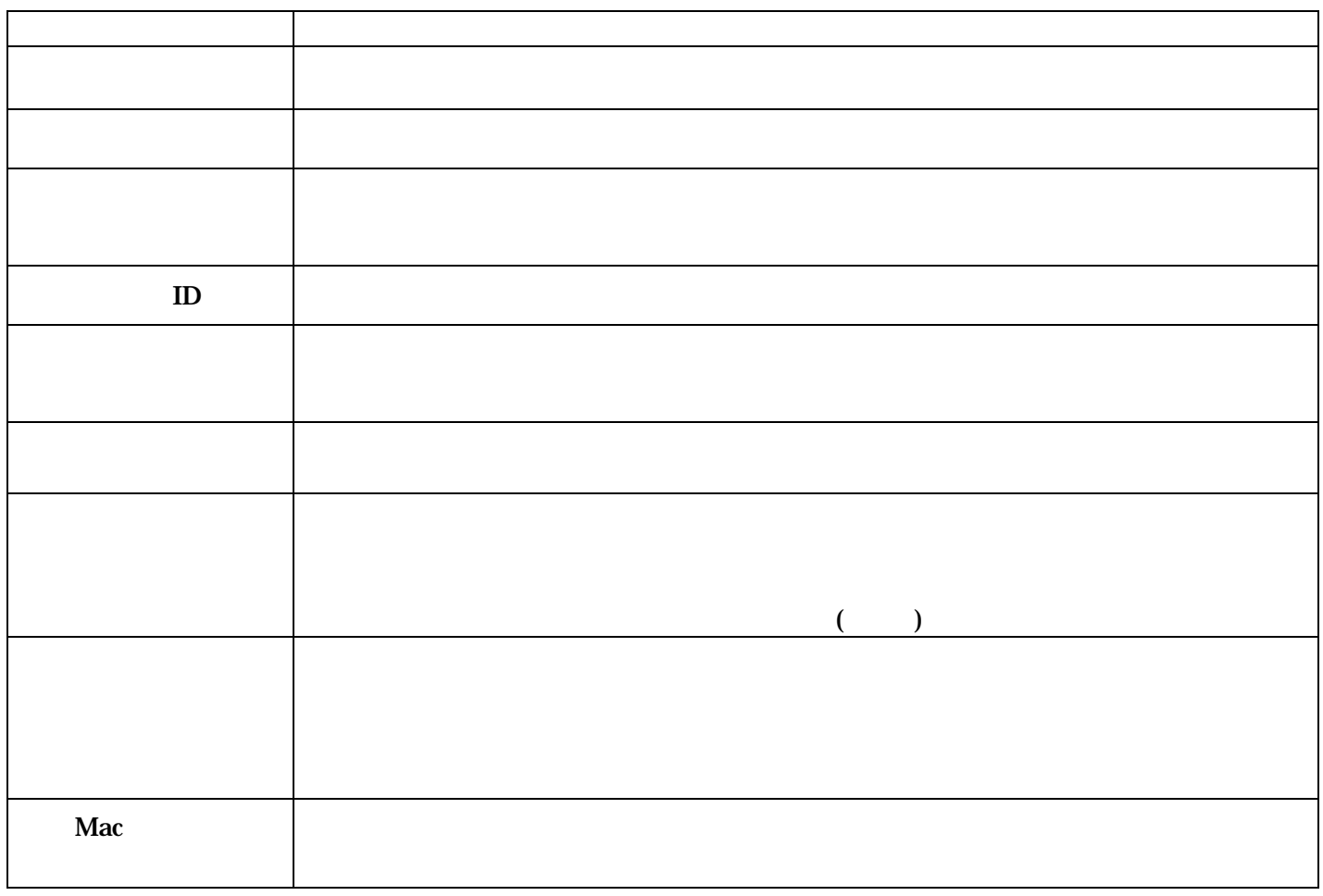